# PHILLIP ISLAND CAMERA CLUB INC: FEBRUARY 2023

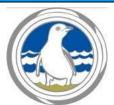

Meetings: 1st Monday of the month 1.30 - 4pm (Easter & Cup weekend exceptions)

Website: <a href="http://www.phillipislandcameraclub.com.au">http://www.phillipislandcameraclub.com.au</a>

Facebook Page: <a href="https://www.facebook.com/groups/382689165127848">https://www.facebook.com/groups/382689165127848</a>
YouTube: <a href="https://youtube.com/channel/UCCPK80UGGI0C2xRY2OhFOyg">https://youtube.com/channel/UCCPK80UGGI0C2xRY2OhFOyg</a>

**Enquiries:** Jenny – phillipislandcameraclub@gmail.com

# **CALENDAR DATES FOR YOUR DIARY**

The following is a list of the proposed dates for Camera Club functions so that you can pencil them into your diary. Please check our Facebook page or your emails for any changes due to weather or other unforeseen circumstances.

| Date                                     | Function                                                                                                    | Date                                               | Function                                                                                                    |
|------------------------------------------|----------------------------------------------------------------------------------------------------|----------------------------------------------------|----------------------------------------------------------------------------------------------------|
| Tuesday<br>14 <sup>th</sup><br>February  | Excursion to Blue Lotus Water Garden has been cancelled.                                                                                                    | Monday<br>6 <sup>th</sup><br>March                 | Forrest Caves excursion at 5pm (after our meeting). RSVP to Graeme Lawry on 0407 092 352 by 5 <sup>th</sup> March.                                                                                                    |
| Thursday<br>16 <sup>th</sup><br>February | RSL Social Lunch at 12 noon. Please RSVP to Graeme Lawry by 14 <sup>th</sup> February on 0407 092 352                                                                                                    | Sunday<br>2 <sup>nd</sup> April                    | 'Sports of all sorts' images for judge's evaluation and for the monthly challenge 'Close up' are due to be emailed to Gary <a href="mailto:parnellg@yahoo.com">parnellg@yahoo.com</a>                                                                                                    |
| Sunday<br>5 <sup>th</sup><br>March       | 'Open' images for judge's evaluation and<br>for the monthly challenge 'Back Lit' are<br>due to be emailed to Ken Anderson<br>ken02407@gmail.com                                                                                                    | Monday<br>3 <sup>rd</sup> April                    | PICC General Meeting at Newhaven Yacht Squadron Clubrooms commencing 1:30 pm (afternoon tea – BYO cup and gold coin donation). Lunch prior to meeting at the National Vietnam Vets Museum Café. RSVP to Lorraine by text 041 933 1630 or email <a href="mailto:tranlorraine@gmail.com">tranlorraine@gmail.com</a> by Friday 31st March. |
| Monday<br>6 <sup>th</sup><br>March       | PICC General Meeting at Newhaven Yacht Squadron Clubrooms commencing 1:30 pm (afternoon tea – BYO cup and gold coin donation). Lunch prior to meeting at the National Vietnam Vets Museum Café. RSVP to Lorraine by text 041 933 1630 or email <a href="mailto:tranlorraine@gmail.com">tranlorraine@gmail.com</a> by Friday 3rd March. | 2 <sup>nd</sup> – 3 <sup>rd</sup><br>June<br>(TBC) | Astro Photography overnight excursion, Lake Glenmaggie. John Gwyther will host this workshop on his property. There will be a pre workshop session on Zoom (TBA).                                                                                                    |

# **2023 SYLLABUS**

Descriptions for each topic have been emailed to members and are available on the PICC website.

| Month     | Submission date (to Gary) and topic for judge's evaluation | Date of meeting and evaluation of images by the judge | Monthly Challenge<br>(submitted the day before<br>the scheduled meeting) |
|-----------|------------------------------------------------------------|-------------------------------------------------------|--------------------------------------------------------------------------|
| March     | 5 <sup>th</sup> Open                                       | 6 <sup>th</sup> Historic building                     | Back Lit                                                                 |
| April     | 2 <sup>nd</sup> Sports of all sorts                        | 3 <sup>rd</sup> Open                                  | Close up                                                                 |
| May       | 30 <sup>th</sup> April Open                                | 1 <sup>st</sup> Sports of all sorts                   | Then and now                                                             |
| June      | 4 <sup>th</sup> Floral arrangement                         | 5 <sup>th</sup> Open                                  | Red                                                                      |
| July      | 2 <sup>nd</sup> Open                                       | 3 <sup>rd</sup> Floral arrangement                    | My backyard                                                              |
| August    | 6 <sup>th</sup> Drained in colour                          | 7 <sup>th</sup> Open                                  | Layering                                                                 |
| September | 3 <sup>rd</sup> Open                                       | 4 <sup>th</sup> Drained in colour                     | Decay                                                                    |
| October   | 1 <sup>st</sup> Fast shutter speed                         | 2 <sup>nd</sup> Open                                  | Fungi                                                                    |
| November  | 5 <sup>th</sup> Portfolio                                  | 13 <sup>th</sup> Speed, fast shutter                  | Self portrait                                                            |
| December  |                                                            | 4 <sup>th</sup> Portfolio                             | 10-minute challenge                                                      |

# **TOPIC CARDS**

Thanks to Graeme Lawry for producing two sizes of the handy laminated reference card that includes dates and topics on one side, and on the reverse, information for sizing and naming format for submitting your images. The cards are available for pick up at our monthly meetings.

# **PHOTO SUBMISSION CHANGES**

Please note that images due on March 4<sup>th</sup> – 'Open' (for judge's evaluation) and 'Back lit' (monthly challenge) are to be emailed to Ken Anderson ken02407@gmail.com

Thanks to Ken for taking on the image manager role while Gary is on holidays.

The number of submissions for the evaluation has been revised to three per month. A maximum of three images in total can be submitted in the two categories (EDI and print).

If an image does not receive Highly Commended, it can be submitted into only one more club evaluation. This allows the maker to adjust the image following the judge's recommendations.

# FEBRUARY MONTHLY CHALLENGE - NIGHT PHOTOGRAPHY

Thanks to all who submitted Night Photography images. A small selection of the images is below. Go to <a href="https://www.youtube.com/watch?app=desktop&v=cl1Sg429PEw">https://www.youtube.com/watch?app=desktop&v=cl1Sg429PEw</a> for a slideshow of images on YouTube. Thanks to Gary for compiling the slideshow.

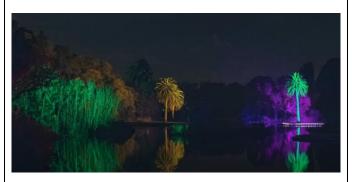

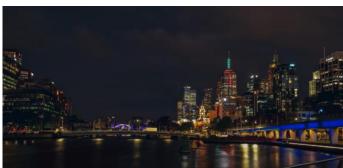

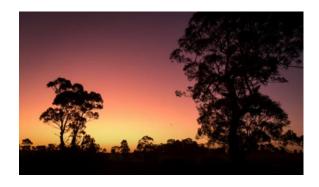

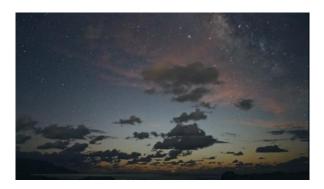

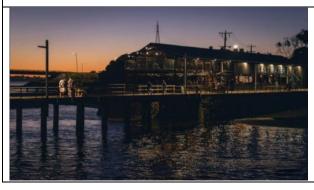

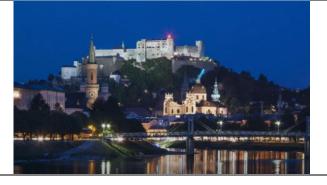

## **EXCURSIONS AND WORKSHOPS**

Please note that sign up sheets will be available at the monthly meetings if you wish to attend excursions and workshops. If you wish to participate in an activity, please add your name to the list or let the organiser of the activity know you wish to participate.

Participants should have provided close contact details to Brenda or Jenny if you intend to participate. This information is needed should a participant becomes ill or has an accident.

The following excursions are in the planning stages. Dates and times to be confirmed.

- Cooks' Tour (a surprise destination)
- Churchill Island Walk
- Nobbies Coastal Road circuit
- Cadillac Canyon (Bore Beach Road, San Remo) Sunset outing

## Blue Lotus Water Garden on 14th February has been cancelled.

#### **RSL Social Lunch**

If you wish to attend the RSL Social Lunch at 12 noon on Thursday 16<sup>th</sup> March, please RSVP to Graeme Lawry (if your name is not already on the list) on 0407 092 352 by 14<sup>th</sup> February. Graeme is not able to attend, but has booked tables 50 and 51.

#### **Forrest Caves**

An excursion to Forrest Caves excursion has been organised for Monday 6<sup>th</sup> March at 5pm (after our meeting). Please RSVP to Graeme Lawry on 0407 092 352 by 5<sup>th</sup> March if your name is not already on the list.

### Astro photography

An Astro Photography overnight excursion is to be held in the Lake Glenmaggie area. John Gwyther will host this workshop on his property on Friday 2<sup>nd</sup> June (possible arrival time around 4pm with Astro shoot that night) and on Saturday 3<sup>rd</sup> June, editing instructions will be provided. (These arrangements are to be confirmed and are dependent on clear skies). Food and accommodation will be provided at a very reasonable cost. There will be a pre workshop session on Zoom (TBA). After leaving Glenmaggie, we will possibly go home via Walhalla or Tarra-Bulga National Park.

#### Wywurri flower farm

The suggested date for an excursion to Jenny's flower farm (between Wonthaggi and Inverloch) is Friday 8<sup>th</sup> September. This is a great opportunity to take some close up and macro images.

#### Mansfield trip in October, 2023

A 4-day/3-night excursion to Mansfield is planned from  $10^{th} - 13^{th}$  October 2023 – partners are welcome. Please start thinking about sharing a cabin or if you wish to stay at a camp site at High Country Holiday Park. Estimated cost for shared cabin accommodation is \$65 - \$75 per night. Powered sites are approximately \$40 and unpowered \$35. An alternative (if there are enough participants) is an airbnb house.

Costs will be firmed up once numbers of participants and sharing arrangements are known. To receive a discount for our accommodation, we will need to book through the club. We are hoping to arrange a workshop or talk by a local photographer during our stay. For details contact Ken Anderson ken02407@gmail.com

# **EXHIBITIONS AND SPECIAL MENTIONS FOR PHOTOGRAPHIC WORK**

# Carinya Aged Care Framed Photos

Due to lack of interest, the exhibition of framed images at Carinya Aged Care will not go ahead.

#### Wilderness Photographer of the Year Award

Congratulations to Ken Anderson, who received a Highly Commended Award in the Wilderness Photographer of the Year for his image 'Misty Morning Cliffs'. Wilderness Photographer of the Year is presented by Southern Ocean Walk and was judged by photographers Ryan Domenico, Mike Edmondson, Julie Fletcher, Mike O'Conner and Stephanie Vella.

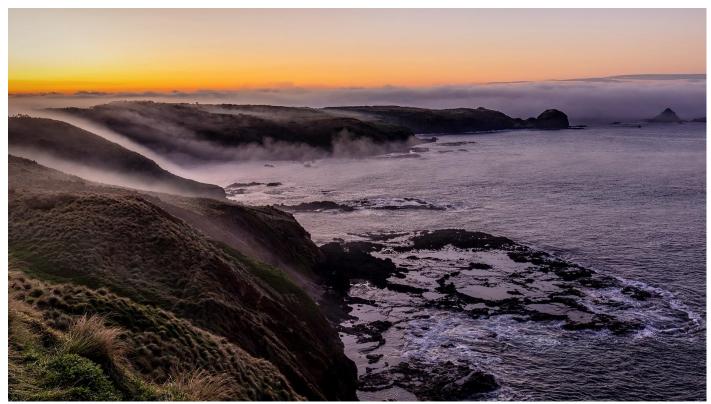

Ken's image Misty Morning Cliffs (above) received a Highly Commended Award in the Wilderness Photographer of the Year competition.

#### Smoking Ceremony at NRMA Holiday Campsite

Well done to James Millward who volunteered to capture images of the Smoking Ceremony at the NRMA Holiday Park, Cowes, to mark the unveiling of the 'Millowl' artwork by local artist Vegas Fitzmaurice. The smoking ceremony was undertaken by Uncle Steve Ulula Parker from Millowl Dreaming. James's images can be viewed on his recent post on the Phillip Island Camera Club News and Photo Sharing Facebook Page.

#### **VAPS SELECTION**

Thanks to the following members of the VAPS Image Selection Committee: Rob McKay, Graeme Lawry, Colleen Johnston, Jenny Skewes and Susan McLauchlan. The committee has looked at over 300 images that received either a highly commended or commended from our judges to determine the 15 EDPIs and 15 prints that will be entered in the VAPS Interclub Competition, a component of the VAPS Convention 2023. The convention will be held at the Colac Otway Performing Arts and Cultural Centre from  $16 - 18^{th}$  June. For more information about the convention, go to https://www.vaps.org.au/convention.html

## LINKS PROVIDED BY OUR JUDGE

Thanks to our judge Gary Smith for providing an informative talk on Sharp Images. He provided a very useful handout based on the content of his talk. The handout has been emailed to members. Please email Lorraine transpraine@gmail.com if you need the handout resent.

Gary also provided the following links.

Forthcoming competitions

Warragul National 50<sup>th</sup> Warragul Camera Club National Photographic Exhibition. Entries close 15 March, 2023.

https://www.warragulnational.org/

Southern Cross photography exhibition. Entries open 1 March, 2023 https://southerncross.myphotoclub.com.au/

The following links are for FIAP and PSA sponsored competitions where you can check if a competition is genuine or not as there are a number of scams around.

FIAP International Federation of Photographic Art <a href="https://www.myfiap.net/patronages">https://www.myfiap.net/patronages</a>

PSA Photographic Society of America https://listings.psaems.org/

A number of members were concerned about nature photography regulations. Here are a couple of good sites:

Roy Killen photography <a href="https://www.roykillen.photography/">https://www.roykillen.photography/</a>

Photographic Society of America PSA Nature Guide for photographers and judges. It's a free download.

https://cdn.ymaws.com/psa-photo.site-ym.com/resource/resmgr/pdf/divisions/nd/nd-judges-guide.pdf

### **EVALUATION OF OPEN IMAGES**

Thank you to judge Gary Smith, evaluator for the January/February Open topic.
Well done to all who submitted images for judging. There were 3 Highly Commended and 7 Commended Awards.

| AWARD            | TITLE              | PHOTOGRAPHER      |  |
|------------------|--------------------|-------------------|--|
| Highly Commended | Print – Worker bee | Will Hurst        |  |
| Highly Commended | Sisters            | Rhonda Buitenhaus |  |
| Highly Commended | Wattle bird bath   | Ken Anderson      |  |
| Commended        | Behind the wheel   | Gary Parnell      |  |
| Commended        | Damsel fly         | Ken Anderson      |  |
| Commended        | Echidna            | Ken Anderson      |  |
| Commended        | Heron              | Graeme Lawry      |  |
| Commended        | Honeyeater         | Graeme Lawry      |  |
| Commended        | Look at me         | Joanne Linton     |  |
| Commended        | Wasp               | Rob McKay         |  |

A selection of Open images awarded Highly Commended and Commended appear below. Note that some of the images are slightly cropped. Viewing of the folio images is recommended on the YouTube slideshow <a href="https://www.youtube.com/watch?v=vWntpqPbL6A&t=5s">https://www.youtube.com/watch?v=vWntpqPbL6A&t=5s</a>

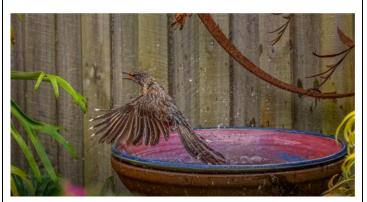

Wattle bird bath: Ken Anderson Highly commended

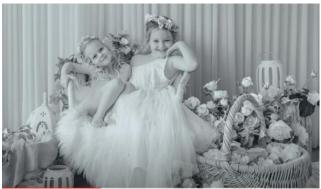

Sisters: Rhonda Buitenhaus Highly commended

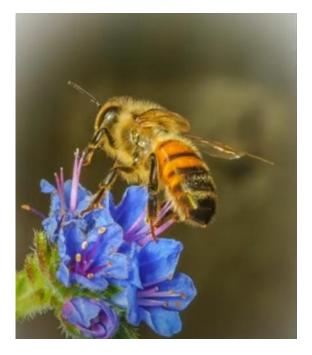

Print – Worker Bee: Will Hurst Highly commended

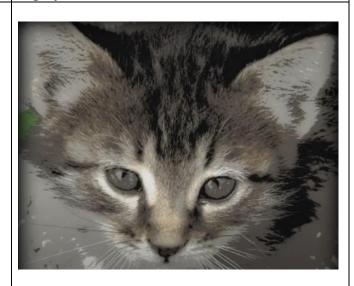

Look at me: Joanne Linton Commended

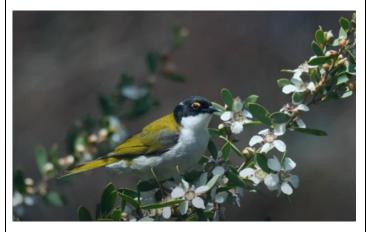

Honeyeater: Graeme Lawry Commended

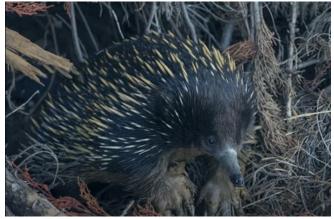

Echidna: Ken Anderson Commended

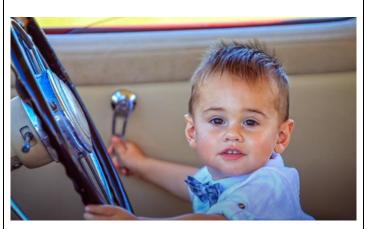

Behind the Wheel: Gary Parnell Commended

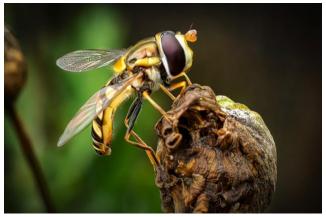

Wasp: Rob McKay Commended

# <u>WHAT YOU NEED TO KNOW ABOUT SUBMITTING IMAGES FOR EVALUATION</u> <u>DIGITAL IMAGES (EDI):</u>

- Images may either be created with a digital camera (including a mobile phone camera) or created with a conventional camera and scanned into electronic format.
- Images may be enhanced or manipulated using image editing software, but the original image must have been made by the entrant.
- As per VAPS specifications (www.vaps.org.au), maximum horizontal dimension is 1920 pixels and the maximum vertical dimension is 1080 pixels.
- Each image file must be in sRGB JPEG format and a maximum of up to 5 Mb in size (5000kb).

Name your data image with Title of photo and your Club member number, separated by an underscore, followed by the topic and month when the judge will present the images to the members at the monthly meeting eg: **Sunset on Woolamai Beach\_126\_Open\_Feb2022**.

Maximum of three entries in total either in PRINTS, EDPI or a combination of the two.

## NOVICE CATEGORY REINSTATED:

To encourage new members to participate in the monthly evaluation, it has been decided to re-instate a NOVICE section. This will be in the EDPI (Electronic Digital Projected Image format. We would like to emphasise that this is not a competition but a learning opportunity. If you need assistance to get started please speak to one of the Committee Members, who are only too happy to help. Maximum of three entries.

Label your entries NOV\_(Title of image)\_(PICC membership number)\_Topic\_Month2020

EDPIs can be forwarded to <a href="mailto:parnellg@yahoo.com">parnellg@yahoo.com</a>

#### **ARE WE HAVING PRINTS?**

We have introduced prints again for the evaluation topics in 2022. A total of **three** images only can be entered into the evaluation. **Three** prints or **three** EDPIs or a combination prints/EDPIs totalling **three** can be submitted. The exception to this is the Folio topic, where a combination of four prints or four EDPIs or a combination of prints/EDPIs can be submitted.

When entering prints, we ask that an EDPI of the print be entered also as our plan is to have the prints displayed but to show them in the slide-show so that everyone can see the detail on screen. It is important that print EDPIs be labelled with PRINT e.g. PRINT\_Title of image Membership No\_Open 202\_Feb2022

Please bring the actual print of the image along to the Newhaven Yacht Club Clubroom on the day of the meeting for it to be displayed for the judge's final perusal and for members to view.

#### **PRINTS**

- Prints may be ANY size, up to a maximum of 40cm x 50cm (16in x 20in) when mounted.
- ALL prints MUST be mounted.
- Panoramic print formats are acceptable, but must fit on a 40cm x 50cm (16in x 20in) board.
- Prints mounted to a total thickness greater than 5mm will not be accepted.
- Please also include a digital image of the photo you send in labelled as for the EDPI, but starting with PRINT: e.g. PRINT\_Sunset on Woolamai Beach\_126\_Open\_July2018

Please note: If an image does not receive Highly Commended, it can be submitted into only one more club evaluation. This allows the maker to adjust the image following the judge's recommendations.

#### **NEWSLETTER ITEMS**

If you wish to contribute to the monthly newsletter, please send items to Lorraine Tran at <a href="mailto:tranlorraine@gmail.com">tranlorraine@gmail.com</a>

Please help make this newsletter informative for everyone.

#### **JUDGE ADRIAN SMITH**

We are saddened to learn that Adrian Smith is unwell and will not be able to evaluate our images this year. Adrian provided the evaluation of the folio images at our December 2022 meeting and provided an informative and entertaining presentation. Our thoughts and best wishes are with Adrian at this time.

| Sequence<br>by Title | Member<br>No | Title               | Judge<br>Rating | EDPI                                                                                                    |
|----------------------|--------------|---------------------|-----------------|----------------------------------------------------------------------------------------------------|
| 1                    | 870          | Waterbird Rhyll     |                 | The image has a really nice reflection adding to its appeal. The depth of field gives a soft feel to the background minimising the impact and the bright white bird stands out against the dark background. The subject has been placed slightly off centre allowing for the rule of space. The image has been slightly over sharpening causing the bits in the water to standout and distracting the viewer.                                                                                                    |
| 2                    | 399          | Bee Passion         |                 | A nice square format well balanced image. The petals have been placed on the baroque and sinister diagonals creating interest within the image. The image is a little under exposed which is OK for the background but the petals and especially the bee are losing their impact. When using a semi auto mode care needs to be exercise using exposure compensation.                                                                                                    |
| 3                    | 852          | Behind the<br>wheel | С               | A delightful portrait that every parent can relate to. You have a good connection to the child and you have managed to get the eye sharp despite the very shallow depth of field. Consider cropping the right-hand side a little and the left-hand side to exclude the gear lever and the top to eliminate the bright window. This will bring the child's left eye onto a thirds line allowing the back angle and nose to be on the minor diagonal. The back arm will then also be on the sinister diagonal. This will present a minimised and more powerful composition. |
| 4                    | 852          | But Mum!            |                 | This image has a lot going for it with the story and the virtual line between mother and child. The parallel lines formed by the 3 arms add movement to the image. However, all of the activity is in the centre of the image by cropping the image to a portrait format you will bring all of the arms and the women's head into the composition making a much more powerful image.                                                                                                    |
| 5                    | 641          | Butterfly           |                 | A well composed butterfly image where the background is sufficiently far enough away to blur and allow the butterfly to stand out. The image is soft or out of focus. This has been caused by a number of factors; F20 is where lens diffraction will begin to occur on a crop sensor camera; an ISO of 6400 will have noise within the image and you have globally sharpen the image causing the noise to be highlighted and thereby softening the image. For this shot I would recommend a shutter speed of 1/400s, an F stop of around 8 and an ISO of around 2000.    |
|                      | 866          |                     |                 | This is a very nice image of a Damsel Fly. It is sharp, yet the background shows good bokeh highlighting the subject. The image is simple and straight forward; you have managed to get a good image although you need to watch the depth of field as F8 would have been better than F16. Watch for dirt spots on                                                                                                    |
| 6                    |              | Damsel fly          | С               | the lens as these detract from a good image.                                                                                                    |
| 7                    | 866          | Echidna             | С               | A good Echidna image without the usual bits in front of the face, so a well done for that. The image is well exposed, and                                                                                                    |

| Sequence<br>by Title | Member<br>No | Title                   | Judge<br>Rating | EDPI                                                                                                    |
|----------------------|--------------|-------------------------|-----------------|----------------------------------------------------------------------------------------------------|
|                      |              |                         |                 | you have placed the face in a prominent position within the image. There is a good diagonal happening through the eyes which are sharp. The depth of field has been well chosen to allow so detail of the animal's environment to be displayed adding to the story within the image.                                                                                                    |
| 8                    | 601          | Evening glow            |                 | This image has some really nice light on the tree trunk and great contrast between the sky and tree branches but you need to minimise the image. The small band of sea and hill does not need to be there and if you crop your tree to about half you bring the main trunk and diagonals onto the Baroque and minor diagonals.                                                                                                    |
| 9                    | 875          | Heron                   | С               | A good nature shot where the exposure and sharpness works well. The bird is placed in a dominant position within the image and you've got some great light on the bird's face. The depth of field is well chosen to allow enough context to place the bird in its environment. Consider burning the background to make the subject standout a little more.                                                                                                    |
| 10                   | 601          | Home at last<br>light   |                 | A busy image in a panoramic formation which encourages the viewer to look horizontally through the image. You have some interesting texture in the sky which because of the placement of the horizon is the subject of this image, although I suspect that it is the plane that you intend as the subject. When composing an image, you must consider the viewer as they do not know the story of the image and so you need to make the story obvious.                                                                                                    |
| 11                   | 399          | Honeyeater              | С               | You have a good connection with the bird and placement of the two branches on the Baroque diagonal coupled with the parallel lines ads movement to the image. The exposure and sharpness have all been well handled although you may consider cropping the image to make the bird larger and more dominant within the image.                                                                                                    |
| 12                   | 431          | Joy of life             |                 | You have captured a great expression on the young girl in a fun image. The shallow depth of field hands and foreground flowers are a little out of focus but as the eyes are sharp then this is not of great importance. The flowers surrounding the girl match nicely with the wallpaper behind her and the camera has done a good job of getting a reasonable exposure on her face but the bright window is dragging my eye to it away from her. When composing a shot, the background needs to be considered and you may need to recompose to eliminate distractions. |
| 13                   | 601          | King Parrot<br>Feasting |                 | The parrot stands out from the dried textured background aided by the complementary colours of the bird we are left in no doubt as to the subject. It appears that you have shot this from a low perspective to give us a more intimate view of the bird. You have applied the rule of space but I think there is a little too much negative space and so suggest that you crop the                                                                                                    |

| Sequence<br>by Title | Member<br>No | Title                | Judge<br>Rating | EDPI                                                                                                    |
|----------------------|--------------|----------------------|-----------------|----------------------------------------------------------------------------------------------------|
| - Sy inte            | 110          |                      |                 | image a little to give the image a better balance.                                                                                                    |
| 14                   | 377          | Kooka 1              |                 | This is a well exposed image of the Kookaburra and is quite sharp around the eye and beak despite the slow shutter speed. The reciprocal angle between the bird and the branch was well see and captured. The bird has been a little oversharpened; this is generally caused during editing; I suggest you reduce this a little.                                                                                                    |
| 15                   | 361          | Lily                 |                 | A minimalist still life of a single flower. The simple black background works well to highlight and isolate the subject with the vase standing out as a major element. The underside of the petals are distracting taking away from the impact of the bright red petals and stamin. Consider what you want to show in the image and photograph for that. The underside of a flower can be very interesting but needs to be deliberately photographed.              |
| 16                   | 377          | Lily                 |                 | A well exposed floral image where you have chosen a good aperture to minimise the background highlighting the subject. The vignette helps to retain the viewer within the image. The petals appear harsh and unnatural and there is a halo around the stamin. Looking at the metadata indicates that sharpening has been applied very heavily which will cause this harshness; consider reducing the sharpness and I think you will have a very good floral image. |
| 17                   | 487          | Look at me           | С               | An interesting creative image, presented in an almost square format. The original image appears to have been taken from above the cat creating a sense of superiority in the viewer and vulnerability in the subject. Consider bring some of the original colour back into the cat's eye the create a juxtaposition to the brown/grey colour palette.                                                                                                    |
| 18                   | 431          | Macca the<br>Alpacca |                 | An image with good exposure and light on the head where you want it. The image has a large negative space with the animal looking out of the image and giving the impression that it is moving out of the frame. I feel that the image can be made stronger by cropping it to a portrait format minimising the image and bringing the eye into a prominent part of the image.                                                                                      |
| 19                   | 641          | Meerkat              |                 | An image bordering on the chiaroscuro with a centrally place subject that appears to be looking over the photographer's head. This effect certainly makes the subject stand out. When selecting a furry subject ensure that you select all of the fur otherwise the edge has an unnatural smooth appearance and any alteration does not look natural.                                                                                                    |
| 20                   | 875          | Nightlight           |                 | The Milky Way is always good to photograph and here you have some good foreground interest and the light beams add direction and further interest to the image. Consider removing the wire fence in an editing program such as lightroom to minimise the image and consider using a white balance of tungsten as this will bring out the blue in the Milky way.                                                                                                    |

| Sequence<br>by Title | Member<br>No | Title                          | Judge<br>Rating | EDPI                                                                                                    |
|----------------------|--------------|--------------------------------|-----------------|----------------------------------------------------------------------------------------------------|
| 21                   | 487          | One, two, three                |                 | A well seen and captured nature image with the 3 birds on the Baroque diagonal. The separation of the birds adds movement to the image via Gestalt proximity. The image shows the different foraging methods of the birds. Consider dropping the exposure down a little as the image is slightly over exposed.                                                                                                    |
| 22                   | 487          | Pink Hibiscus                  |                 | This warm palette floral image and subject stands out well against the cool background. The vignette helps to retain the viewer within the image. The exposure has been well handled in the bright sunlight. The front petals are soft and an F stop of 8 may have given you a greater depth of field to enable all of the flower to be sharp.                                                                                              |
| 23                   | 447          | Print - Goanna                 |                 | This image is sharp around the eye and head which is well done as you are using a macro lens which has a shallow depth of field but by using an F stop of 9 you have overcome this problem. While the image is well composed and generally it is well exposed it is a little flat but this can be rectified by decreasing the exposure increase the contrast etc. The lizards have some amazing colour which can be brought out in editing. |
| 24                   | 447          | Print – Worker<br>bee          | нс              | A nicely composed and simple macro shot where the flash has been well handled to give a good exposed and sharp image. The white vignette works well and congratulations on have the courage to use this type of vignette; many judges tend to mark these images down.                                                                                                    |
| 25                   | 870          | Pyramid rock<br>obstructed vie |                 | A busy well exposed shallow depth of field image where you have captured some really nice texture in the timber of the seat. The vertical lines create in interesting rhythm and drag the viewers eye through the image. I suspect that a lens correction has not been applied as the fence rail is curved and the left-hand frame is not vertical. This can be fixed in post and would make this a stronger image.                         |
| 26                   | 361          | Red flowers                    |                 | A creative type image using a monochrome background to anchor the coloured subject. The juxtaposition of the complimentary colour palette works well to create a striking colour balance and focus the viewers attention. The main subject however is soft and out of focus. With an Olympus camera consider using focus peaking to ensure your subject is in focus.                                                                        |
| 27                   | 399          | Rocks                          |                 | A pleasing diagonal composition that is all about the texture and colour in the rocks. I suspect that the sun was to the upper left as the image exhibits some lens flare in that corner so consider cropping this or increasing the contrast just in that corner. The light is fairly flat so consider adding some shadow to bring out some of the drama in the rocks.                                                                     |
| 28                   | 431          | Sisters                        | нс              | A delightfully well composed image using dynamic symmetry, where the older girls head has been placed centrally within the image while the younger girls head occupies the sinister                                                                                                    |

| Sequence<br>by Title | Member<br>No | Title              | Judge<br>Rating | EDPI                                                                                                    |
|----------------------|--------------|--------------------|-----------------|----------------------------------------------------------------------------------------------------|
|                      |              |                    |                 | diagonal and her legs follows the reciprocal diagonal as does<br>the older girls arm. Consider using an F stop of around 7.1 to<br>increase your depth of field to have everything in sharp detail.                                                                                                    |
| 29                   | 326          | Summer fun 1       |                 | I'm not sure about the fun as it looks like it might be a bitter strawberry. The girl has been well placed in the frame allowing her eyes to dominate the image but these need to be sharp. Consider lightening her face and darkening the background the gain more attention on her face. When putting images into a frame like this care must be taken to ensure that the frame is symmetrical otherwise it becomes a distraction.                                                          |
| 30                   | 326          | Summer fun 2       |                 | The very narrow portrait format works well to highlight the vertical tension within the image but I suspect that it was more driven by the need to remove distracting background elements. The girl stands out due to her colour, especially the hair. With these images consider using a strobe (even an internal strobe) dropping your shutter speed to say 1/100s, aperture around f11. This will only then light up the girl and the background will appear black.                        |
| 31                   | 326          | Summer fun 3       |                 | A good monochrome image. You have placed the subject obeying the rule of space, it is well exposed and sharp. The person is slightly brighter than the Go Kart attracting the viewers' attention. Overall, a good image but to take it to the next level consider using a slower shutter speed and panning. This way you will get your subject sharp by increase the sense of speed and motion by a blurred background.                                                                       |
| 32                   | 870          | Swamp<br>Grampians |                 | A pleasant scene giving a sense of calm and relaxation. The horizon has been placed centrally in the image, dividing attention between the reflection and the trees. The sky however drags the viewers eye away from the main point of interest, you can consider cropping most of the sky out, losing most of the tree on the right or if this was shot in Raw then you can reduce the highlights bring out the texture in the clouds eliminating this distraction.                          |
| 33                   | 361          | Sweet-pea          |                 | The lighting used on this image is quite good and the plain black background ensures the subject is both isolated and almost no distractions are occurring. The placement of the subject has a nice arabesque and is compositionally well placed within the frame using the minor diagonals. The subject is unfortunately out of focus; this could be caused by lens diffraction at F20 or possibly too close to the subject. Consider using the focus peaking feature in the Olympus camera. |
| 34                   | 852          | The Narcissist     |                 | A clever creative, sharp image using the persons reflection in the glasses. The image was taken around mid-day with the sun high and behind the subject always a difficult exposure problem. Here the glasses have caused a shadow over the face and by using an evaluation metering mode the camera has over exposed the background causing a distracting white area                                                                                                    |

| Sequence<br>by Title | Member<br>No | Title               | Judge<br>Rating | EDPI                                                                                                    |
|----------------------|--------------|---------------------|-----------------|----------------------------------------------------------------------------------------------------|
|                      |              |                     |                 | behind the subject. Consider burning the background to eliminate this distraction.                                                                                                    |
| 35                   | 377          | Wasp                |                 | A good creative macro. The image is simple with the bokeh eliminating background distractions, exposure, sharpness and lighting have been well handled and the diagonal composition makes for an overall good image. The subject appears to have had a blurring technique applied to create a painterly effect. The fore wing appears to have had this effect applied but the far wing has not and would be better to have them both the same but the blurring on the seed pod doesn't look natural as areas before and beyond the blurred section are sharp. If an effect is applied, you need to ensure that it looks both deliberate and natural. |
| 36                   | 866          | Wattle bird<br>bath | нс              | A nice action nature shot where you have used a high shutter speed to freeze the action. The image is quite sharp with the flying water splash adding to the story. The luminosity of the image is quite flat affecting the figure-ground relationship of the bird; consider burning the background to improve this relationship. The halo around the edge of the bird bath is indicating an over sharpened image; consider reducing the sharpening.                                                                                                    |